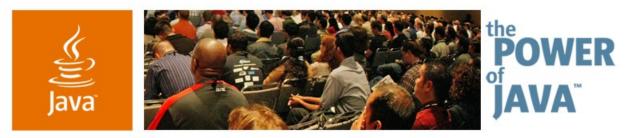

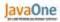

Sun

# Debugging Across Tiers Advanced Techniques

Petr Suchomel, Martin Entlicher, Roman Ondruska

NetBeans<sup>™</sup> Technology Developers Sun Microsystems http://debugger.netbeans.org

TS-1878

Copyright © 2006, Sun Microsystems Inc., All rights reserved. 2006 JavaOne<sup>™</sup> Conference | Session TS-1878 | **java.sun.c** 

java.sun.com/javaone/sf

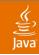

### **Goal** Overview of Advanced Debugging Techniques

### Effective approach to debugging multi-tier Java<sup>™</sup> technology-based applications using NetBeans<sup>™</sup> IDE

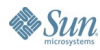

#### کی) Java

# Agenda

Requirements on Modern Debuggers Debugger Architecture Covering the Tiers Demos What Is Coming

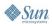

#### Java**One**

# **Requirements on Modern Debuggers**

- Multi-session
- Multi-tier
- Multi-thread
- Remote debugging
- Hot code replacement (Fix and Continue)
- Memory profiling (Heap Browser)
- Expression evaluation

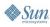

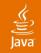

## **Java Platform Debugger Architecture**

### High Level Java Technology API (Java Debug Interface (JDI))

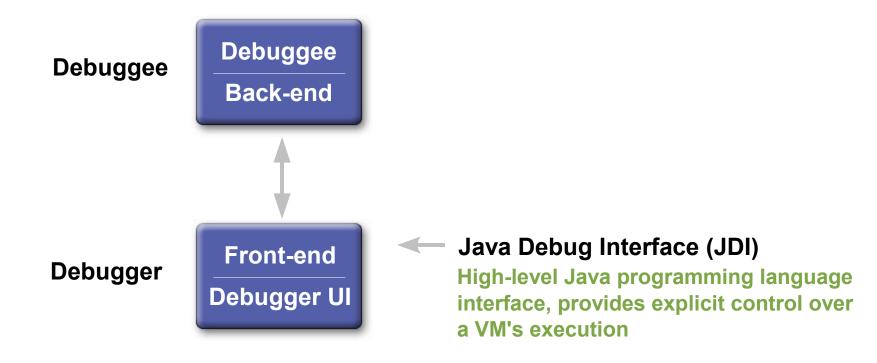

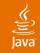

### Java Platform Debugger Architecture Java Debug Wire Protocol (JDWP)

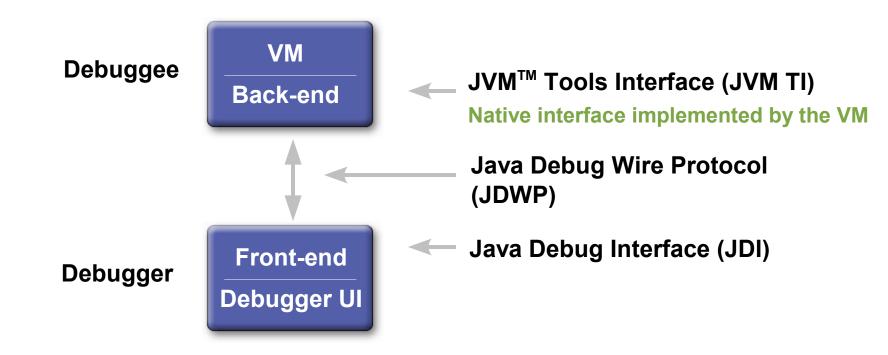

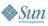

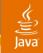

# **NetBeans IDE Debugger Architecture**

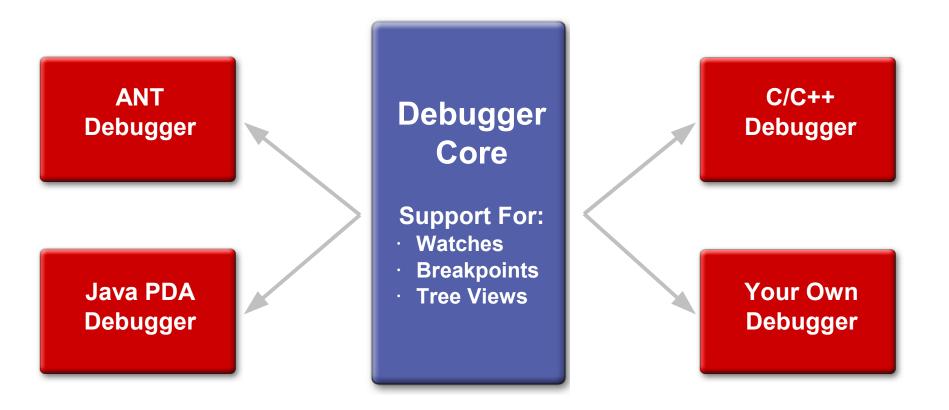

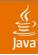

## **Covering the Tiers**

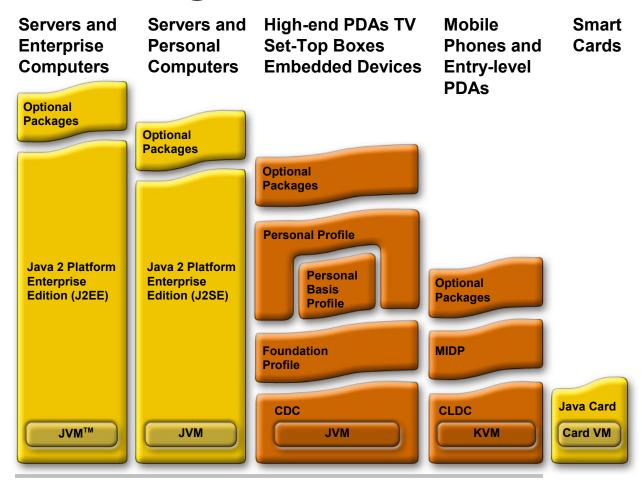

#### **Covered by NetBeans Debugger**

Sun.

java.sun.com/javaone/sf

# DEMO

NetBeans IDE Debugger Overview Java SE and Java EE Platform Debugging

2006 JavaOne<sup>sm</sup> Conference | Session TS-1878 | 9 java.sun.com/javaone/sf

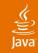

### **Debugging Java ME Platform Space** What is Different?

- NetBeans technology hides the variations
- Small VM's can not provide full information
  - Using protocol translation
  - Transparent to user
- Full testing infrastructure ensures consistency
- Some debugging options may not be supported
  - E.g.: Variable modification breakpoints

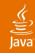

### Small Devices and On-Device Debugging Why Not on Real Device?

- Emulator can be different to real device
  - Performance
  - Networking
  - Storage speed
- On-Device Debugging helps
  - Developer debugs real device
  - Reflects real speed and phone setting—no emulation
  - Faster way to market

# DEMO

### Small Devices and On-Device Debugging

2006 JavaOne<sup>sm</sup> Conference | Session TS-1878 | 12 java.sun.com/javaone/sf

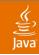

# What Is Coming

- Heap Browser—back-reference tracing, instance counts
- Integration of selected Profiler features
- Expression-level stepping—step over an operation
- Specialized Debugger editor—a single view for debugged sources

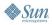

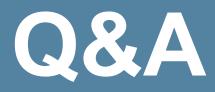

2006 JavaOne<sup>sm</sup> Conference | Session TS-1878 | 14 java.sun.com/javaone/sf

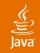

# **Debugging NetBeans Debugger**

Solving Remote Debugging Issues

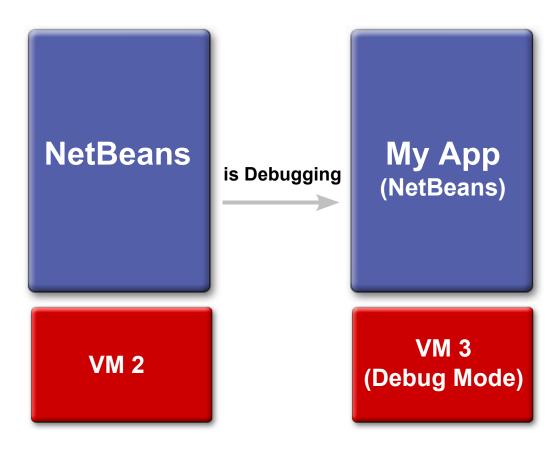

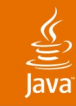

### **Debugging NetBeans Debugger** Solving Remote Debugging Issues

**NetBeans NetBeans** My App is Debugging is Debugging (NetBeans) **VM 3 VM 1 VM 2** 

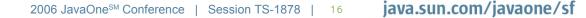

(Debug Mode)

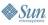

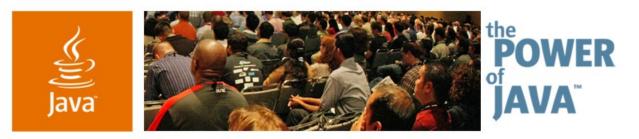

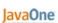

Sun

# Debugging Across Tiers Advanced Techniques

Your feedback is welcome!

http://debugger.netbeans.org feedback@debugger.netbeans.org

TS-1878

2006 JavaOne<sup>sM</sup> Conference | Session TS-1878 |

java.sun.com/javaone/sf